Offers a detailed list of transfers through your selected ports. Using the filter on right side of the window, choose the required parameters such as nework, which you're monitoring, time interval, ports, type of graph, and select show in table or graph.

List of ports to data transfers is located on several places, one of them is the section breakdown of <u>data transfers according to IP addresses</u> [1].

|                                                                                                    |                                       |                                                                                                    |                                                                                                    |                                                                                                    |                                                                                                    |                                                                                                    |                                                                                                    |                                                                                                    |             | Manual     | 🙂 Ochlás  |
|----------------------------------------------------------------------------------------------------|---------------------------------------|----------------------------------------------------------------------------------------------------|----------------------------------------------------------------------------------------------------|----------------------------------------------------------------------------------------------------|----------------------------------------------------------------------------------------------------|----------------------------------------------------------------------------------------------------|----------------------------------------------------------------------------------------------------|----------------------------------------------------------------------------------------------------|-------------|------------|-----------|
|                                                                                                    | Admin zóna                            | Prehliadanie a<br>Vyhodnotenie Customer                                                                                                    |                                                                                                    | E Inactive<br>Communi                                                                                                  | icator                                                                                                    |                                                                                                    |                                                                                                    |                                                                                                    | Operátor: N | leno operà | 1073      |
| Zballf viello Rozballf viello                                                                                                    | Spoločnosť                            | Názov siete Počítač & Um                                                                                                    | einentea                                                                                                  | Poutivati                                                                                                    | ef                                                                                                    | Oper                                                                                                    | ätor                                                                                                    | 🔍 Hîadaj                                                                                                    |             |            |           |
| Upozomenia                                                                                                    |                                       | NAWPC04                                                                                                    |                                                                                                    |                                                                                                    |                                                                                                    |                                                                                                    | _                                                                                                    | of second                                                                                                    |             |            |           |
| Sponstruma.                                                                                                    | Internet Bandwidth Monit              | toring 🔍                                                                                                    |                                                                                                    |                                                                                                    |                                                                                                    |                                                                                                    |                                                                                                    |                                                                                                    |             |            |           |
| Paruchy                                                                                                    | Topológia siete                       |                                                                                                    |                                                                                                    |                                                                                                    |                                                                                                    |                                                                                                    |                                                                                                    |                                                                                                    |             |            |           |
| História porúch                                                                                                    |                                       | G Detail počitača RAWPCI4.                                                                                                    |                                                                                                    | 1                                                                                                    |                                                                                                    |                                                                                                    |                                                                                                    |                                                                                                    |             |            | _ 🗆 🍕     |
| Poruchy na počítačoch                                                                                                    | Remocnica                             | # 242                                                                                                    |                                                                                                    |                                                                                                    |                                                                                                    |                                                                                                    |                                                                                                    |                                                                                                    |             |            |           |
|                                                                                                    | E Detenovana se<br>Neskceptos aná det | et 213. Prenosová rýchlosť Prenesené                                                                                                    | data Detaily                                                                                              | prenosu PC                                                                                                    | O počíta                                                                                                    | 101                                                                                                    |                                                                                                    |                                                                                                    | _           | _          | _         |
| Zobrazenia                                                                                                    | NAWPC0471                             | NAWISO AN ANY ANY ANY ANY ANY ANY ANY ANY ANY                                                                                                    |                                                                                                    | un 🗖 de l                                                                                                    | 00.00.0010                                                                                                    | 13/21/03                                                                                                    | n (                                                                                                    | Možnosť e                                                                                                    |             | 0          | 3         |
|                                                                                                    |                                       |                                                                                                    |                                                                                                    |                                                                                                    |                                                                                                    |                                                                                                    |                                                                                                    |                                                                                                    |             |            |           |
| Ζόπν                                                                                                    | Localina IP: 213.6                    | 21 215 55 VILLI                                                                                                    | 04.09.2012 12:51                                                                                          |                                                                                                    | 06.09.2012                                                                                                    | 10.21.00                                                                                                    |                                                                                                    | do exce                                                                                                    | elu 🚽       | 10         |           |
| Zóny<br>Volches (Online monitoring)                                                                                                    | Lokalina IP: 212.5<br>26. Sep 2012 14 | 27.41                                                                                                    |                                                                                                    |                                                                                                    |                                                                                                    | 12.001.000                                                                                                    |                                                                                                    |                                                                                                    |             | • •        |           |
| Watches (Online monitoring)                                                                                                    |                                       | 21 215 55 VILLI                                                                                                    |                                                                                                    |                                                                                                    |                                                                                                    | 12.001.000                                                                                                    |                                                                                                    |                                                                                                    |             | 21:03      | 1         |
| Watches (Online monitoring)<br>Počítače                                                                                                    |                                       | 27.41                                                                                                    |                                                                                                    | elený na TCP                                                                                                    | porty a os                                                                                                    | tatné protoko                                                                                                    | xly, 04.09.2012                                                                                                    |                                                                                                    |             | 21:03      |           |
| Watches (Online monitoring)<br>Počítače<br>Online informácie                                                                                                    |                                       | N Prehľad IP adries dát                                                                                                    | IP adries rozd                                                                                            | elený na TCP                                                                                                    |                                                                                                    | tatné protoko                                                                                                    |                                                                                                    |                                                                                                    |             | 21303      | 1         |
| Watches (Online monitoring)<br>Počitače<br>Online informácie<br>Internet bandwidth monitor                                                                               |                                       | N Prehľad IP adries dát                                                                                                    | IP adries rozd                                                                                            | elený na TCP                                                                                                    | porty a os                                                                                                    | atné protoko<br>Port #: Dow                                                                                                    | xly, 04.09.2012                                                                                                    | 12:51:03 - 06.0                                                                                                    |             | , /        | B / 1.24  |
| Watches (Online monitoring)<br>Počtače<br>Online informácie<br>Internet bandwidth monitor<br>Zmeny na počítači                                                           |                                       | N Prehlad IP adresa                                                                                                    | IP adries rozd<br>Total                                                                                   | elený na TCP<br>Download                                                                                               | porty a os<br>Upload                                                                                                 | atné protoko<br>Port #: Dow                                                                                                    | vly, 04.09.2012<br>miced/Upiced                                                                                                    | 12:51:03 - 06.0                                                                                                    | 8,2012 13;  | , /        | B / 1.24  |
| Watches (Online monitoring)<br>Počitače<br>Online informácie<br>Internet bandwidth monitor<br>Zmeny na počitači                                                          |                                       | N Prehľad IP adresa<br>30.104 68.143 (mailje.ak)                                                                                                    | IP adries rozd<br>Total<br>653.79 MR                                                                      | elený na TCP<br>Download<br>601.21 MB                                                                                  | porty a os<br>Upload<br>20.53 MR                                                                                     | Port #: Dow                                                                                                    | Ny, 04.09.2012<br>miced/Upiced<br>431.70 MB /                                                                                                    | 12:51:03 - 06.0<br>19.34 MB<br>2.70 MB                                                                                      | 8,2012 13;  | , /        | B / 1.24  |
| Watches (Online monitoring)<br>Počitače<br>Online informácie<br>Internet bandwidth monitor<br>Zmeny na počitači<br>Foto dokumentácia                                     |                                       | N Prehlad IP adresa<br>30.194 65.143 (mail/s.sk)<br>213.135 62 (mg.tap.ik)                                                                                                    | Total<br>653.79 MB<br>95.17 MB                                                                            | elený na TCP<br>Download<br>603.01 MB<br>53.47 MB                                                                      | porty a osi<br>Upload<br>20.58 MB<br>2.70 MB                                                                         | Port #: Dow                                                                                                    | Ny, 04.09.2012<br>miced/Upiced<br>631.70 HS /<br>53.47 KB /                                                                                        | 12:51:03 - 06.0<br>19.34 MB<br>2.70 MB<br>2.77 MB                                                                           | 8,2012 13;  | , /        | B / 1.24  |
| Watches (Online monitoring)<br>Počitače<br>Online Informácie<br>Internet bandwidth monitor<br>Zmeny na počitači<br>Foto dokumentácia<br>Manažerské informácie            |                                       | In Line 0         Image: Second second s          | Total<br>653.79 MB<br>655.20 MB                                                                           | elený na TCP<br>Download<br>603.01 MB<br>63.47 MB<br>52.51 MB                                                          | porty a osi<br>Upload<br>20.58 MB<br>2.70 MB<br>2.77 MB                                                              | Port #: Dow<br>B000:<br>B0:<br>110:                                                                                                    | Ny, 04.09.2012<br>Nicad Upload<br>(51.70 195 /<br>53.47 165 /<br>52.51 195 /<br>25.46 195 /                                                        | 12:51:03 - 06.0<br>19.34 MB<br>2.70 MB<br>2.77 MB                                                                           | 8,2012 13;  | , /        | B / 1.24  |
| Watches (Online monitoring)<br>Počitače<br>Online informácie<br>Infernet bandwidth monitor<br>Zmeny na počitači<br>Poto dokumentácia<br>Manažerské informácie<br>Reporty |                                       | Bit Line of the second second secon | IP adries rozdi<br>Total<br>653.79 MB<br>65.05 MB<br>25.40 MB                                             | elený na TCP<br>Download<br>631.21 MB<br>63.47 MB<br>52.51 MB<br>25.48 MB<br>25.48 MB                                  | porty a ost<br>Upload<br>20.58 MB<br>2.70 MB<br>2.77 MB<br>945.03 KB                                                 | Port #: Dow<br>B000:<br>B0:<br>110:<br>B0:                                                                                                    | Ny, 04.09.2012<br>Nicad Upload<br>(51.70 195 /<br>53.47 165 /<br>52.51 195 /<br>25.46 195 /                                                        | 12:51:03 - 06.0<br>15.34 MS<br>2.70 MB<br>2.77 MS<br>346.03 KS<br>030.41 KS                                                 | 8,2012 13;  | 1.61 1     | 10 / 1.24 |
| Watches (Online monitoring)<br>Počitoče<br>Online informácie<br>Internet bandwidth monitor<br>Zmeny na počitoči<br>Foto dokumentácia<br>Manažerské informácie<br>Reporty |                                       | 20100 000 000 000 000 000 000 000 000 00                                                                                                    | IP adries rozdi<br>Total<br>653.79 MB<br>85.79 MB<br>25.40 MB<br>12.40 MB                                 | elený na TCP<br>Download<br>633.21 MB<br>63.47 MB<br>52.51 MB<br>25.48 MB<br>25.48 MB<br>11.20 MB                      | porty a ost<br>Upload<br>20.59 MB<br>2.70 MB<br>2.77 MB<br>945.03 KB<br>530.41 KB                                    | Port #: Dow<br>B000:<br>B0:<br>110:<br>B0:<br>B0:                                                                                                    | <pre>xy, 04.09.2012 mload Upload 031.70 95 / 53.47 36 / 52.61 95 / 25.48 95 / 11.96 95 / </pre>                                                    | 12:51:03 - 06:0<br>15:54 MS<br>2:70 MA<br>2:77 MS<br>346:03 KS<br>530:41 MS<br>4:17 MA                                      | 8.2012 13;  | 1.61 1     |           |
| Watches (Online monitoring)<br>Počitoče<br>Online informácie<br>Internet bandwidth monitor<br>Zmeny na počitoči<br>Foto dokumentácia<br>Manažerské informácie<br>Reporty |                                       | 11/11/00 (1974)<br>Prehľad IP adresa<br>53.194 65.140 (mal.js.ex)<br>213.81.85 52 (mg.top.sk)<br>53.40 214 (stato. 213.40 5.5 cilents.your-<br>mervedel)<br>40.202 205.183 (ef 229.205.183 (m.sc)<br>217.67.17.133 (m.m.ask)                                                                                                    | IP adiries road                                                                                           | elený na TCP<br>Download<br>601.21 MB<br>63.47 MB<br>53.61 MB<br>25.48 MB<br>11.56 MB<br>4.35 MB                       | Denty a ost<br>Upload<br>2.30 MB<br>2.37 MB<br>946.03 KB<br>532.41 KB<br>4.85 MB                                     | atné protoko<br>Port #: Dow<br>8000:<br>80:<br>110:<br>80:<br>80:<br>80:<br>80:<br>80:                                                                           | Ny, 04.09.2012<br>mood/Upload<br>631.70 98 /<br>53.47 98 /<br>52.61 98 /<br>26.46 98 /<br>11.96 98 /<br>4.32 38 /<br>7.40 28 /                     | 12:51:03 - 06:0<br>15:54 MS<br>2:70 MA<br>2:77 MS<br>346:03 KS<br>530:41 MS<br>4:17 MA                                      | 8.2012 13;  | 1.61 1     |           |
| Watches (Online monitoring)<br>Počitoče<br>Online informácie<br>Internet bandwidth monitor<br>Zmeny na počitoči<br>Foto dokumentácia<br>Manažerské informácie<br>Reporty |                                       | 11 1100 0<br>12 1100 0<br>N Prehľad IP adries dát<br>IP adresa<br>30.164 60.143 (mal ja ak)<br>213.81.85 52 (mp.top.te)<br>5.5 44 (213) (mal ja ak)<br>22.40 251 42 (mp.top.te)<br>5.5 44 (213) (mal ja ak)<br>6.5 44 (213) (mal ja ak)<br>5.5 44 (213) (mal ja ak)<br>5.5 44 (213) (mal ja ak)<br>217.67.171 (21 (mal ja ak))<br>155 20 50.51 (ak) (mal ja ak)<br>155 20 50.51 (ak) (mal ja ak)                                                                                                    | IP adries road                                                                                            | elený na TCP<br>Download<br>633.21 MB<br>63.47 MB<br>53.51 MB<br>25.48 MB<br>11.56 MB<br>4.35 MB<br>7.40 MB            | Denty a ost<br>Upload<br>20.58 MB<br>2.70 MB<br>245.03 KB<br>550.41 KB<br>4.85 MB<br>1.39 MB                         | Batné protoka<br>Port #: Dow<br>Batné :<br>Batné :<br>Batné :<br>Batné :<br>Batné :<br>Batné :<br>Batné :<br>Batné :<br>Batné :<br>Batné :<br>Batné :<br>Batné : | Ny, 04.09.2012<br>mood/Upload<br>631.70 985 /<br>63.47 382 /<br>62.61 985 /<br>11.96 985 /<br>4.32 382 /<br>7.40 285 /<br>7.60 285 /<br>7.66 985 / | 12:51:03 - 06:0<br>15:34 HB<br>2:70 Ma<br>2:77 HS<br>346:03 HS<br>3:77 HS<br>4:17 Ma<br>1:33 HS<br>1:73:29 HS<br>1:73:29 HS | 8.2012 13;  | 1.61 1     |           |
| Watches (Online monitoring)                                                                                                    |                                       | El 1160 0<br>El 1160 0<br>N Prehíad IP adresa<br>El 144 85.142 (mail ja ak)<br>213.51.185.52 (mg.tsp.ak)<br>52.240.251.48 (sacrat se ak)<br>52.240.251 (satis 212.40.5.5 clients your-<br>sarver de)<br>el 225.25.1155 (sacrat se ak)<br>53.50.115.155 (sacrat se ak)<br>55.50.115.155 (sacrat se ak)<br>55.50.115.155 (sacrat se ak)<br>55.50.115.155 (sacrat se ak)<br>55.50.115.155 (sacrat se ak)<br>55.50.115.155 (sacrat se ak)                                                                                                    | IP adries road<br>Total<br>653.79 MB<br>65.17 MB<br>65.20 MB<br>12.40 MB<br>8.27 MB<br>8.75 MB<br>8.75 MB | elený na TCP<br>Download<br>633.21 MB<br>63.47 MB<br>53.24 MB<br>25.48 MB<br>11.26 MB<br>4.35 MB<br>7.40 MB<br>8.50 MB | porty a ost<br>Upload<br>20.59 MB<br>2.70 MB<br>2.77 MB<br>545.03 KB<br>530.41 KB<br>4.89 MB<br>1.29 MB<br>173.29 KB | atné protoka<br>Port #: Dow<br>BGDG:<br>BG:<br>BG:<br>BG:<br>BG:<br>BG:<br>BG:<br>BG:<br>BG:                                                                     | Ny, 04.09.2012<br>mood/Upload<br>631.70 985 /<br>63.47 382 /<br>62.61 985 /<br>11.96 985 /<br>4.32 382 /<br>7.40 285 /<br>7.60 285 /<br>7.66 985 / | 12:51:03 - 06:0<br>15:34 HD<br>2:70 MB<br>2:77 HD<br>346:03 HD<br>4:03 HD<br>4:17 MB<br>1:39 HD<br>173:29 HD                | 8.2012 13;  | 1.61 1     |           |

Image: Zobrazenie portov v rozpise dátových prenosov podľa IP adries

ER MONITOR

The ports are next displayed in the section breakdown of <u>data transfers according</u> to applications [2].

|                                                                                                    | Admin zóna             |                                                                                                    | liadanie a<br>odnotenie                                                                      |                                                                                                    | istomer D                                                                                                |                                                                                                    | Communi                                                                                                    | 💥 🛏                                                                                                    |                                        |                                             |                                                                            | E Kredit<br>Open                                | ? Manua                     |                                      | 001115 |
|----------------------------------------------------------------------------------------------------|------------------------|----------------------------------------------------------------------------------------------------|----------------------------------------------------------------------------------------------|----------------------------------------------------------------------------------------------------|----------------------------------------------------------------------------------------------------|----------------------------------------------------------------------------------------------------|----------------------------------------------------------------------------------------------------|----------------------------------------------------------------------------------------------------|----------------------------------------|---------------------------------------------|----------------------------------------------------------------------------|-------------------------------------------------|-----------------------------|--------------------------------------|--------|
| air vieto 🔹 Rozbair vieto                                                                                                    | 🛐 IBM   R <i>ban</i> a |                                                                                                    |                                                                                              |                                                                                                    |                                                                                                    |                                                                                                    |                                                                                                    |                                                                                                    |                                        |                                             | He                                                                         | Delá obrazo                                     | vita                        | 🕅 Opus                               | HK IBM |
| Upozornenia                                                                                                    | Spoločnos              | r P                                                                                                    | Vázov siete                                                                                  |                                                                                                    | itač & Umies                                                                                             | stnenie                                                                                                    | Používat                                                                                                    | eľ                                                                                                    | Operátor                               |                                             |                                                                            |                                                 |                             |                                      |        |
| Danatha                                                                                                    |                        |                                                                                                    |                                                                                              | NAW                                                                                                    | 2004                                                                                                    |                                                                                                    |                                                                                                    |                                                                                                    |                                        |                                             | ia, Ha                                                                     | oaj                                             |                             |                                      |        |
| Poruchy<br>Matéries anniat                                                                                                    | Internet Bandwidt      |                                                                                                    |                                                                                              |                                                                                                    | _                                                                                                    | _                                                                                                    |                                                                                                    |                                                                                                    |                                        | - 6                                         | ložnosť v                                                                  | esportu de                                      |                             |                                      |        |
| História porúch                                                                                                    |                        | Detail poö                                                                                                    | itača NAMPO                                                                                  | 084.                                                                                                    |                                                                                                    |                                                                                                    |                                                                                                    |                                                                                                    |                                        |                                             | exc                                                                        |                                                 | _ 0                         | •                                    |        |
| Poruchy na počítačoch                                                                                                    | Topológia siete        | Prenosová rých                                                                                                    | lost Pre                                                                                     | enesené dáta                                                                                                    | Detaily                                                                                                  | prenosu PC                                                                                                    | Opočítači                                                                                                    |                                                                                                    |                                        |                                             |                                                                            |                                                 | Λ.                          |                                      |        |
| Zobrazenia                                                                                                    | 🖻 💏 Nemocnica          |                                                                                                    |                                                                                              |                                                                                                    |                                                                                                    |                                                                                                    |                                                                                                    |                                                                                                    |                                        |                                             | _                                                                          |                                                 |                             |                                      |        |
| 2001020110                                                                                                    |                        |                                                                                                    |                                                                                              |                                                                                                    |                                                                                                    |                                                                                                    |                                                                                                    |                                                                                                    |                                        |                                             |                                                                            |                                                 | 2 K 1170                    |                                      |        |
|                                                                                                    | B Detekow              |                                                                                                    |                                                                                              | Od 03.0                                                                                                    | 9.2012 14:15                                                                                             | 37 🗖 do                                                                                                    | 06.09.2012 14                                                                                                    | 45.37                                                                                                    |                                        |                                             |                                                                            |                                                 | ()B                         | Ì.                                   |        |
| Zóny                                                                                                    | B  Detekow             | Even Last re                                                                                                    | NC PSNV                                                                                      | Od 03.0                                                                                                    | 9.2012 14:15:                                                                                            | 37 🗖 do                                                                                                    | 06.09.2012 14                                                                                                    | 45.37                                                                                                    |                                        |                                             |                                                                            |                                                 | C                           | Ì                                    |        |
| Zóny<br>Walches (Online monitoring)                                                                                                    | Detekow                | Prehfad pr                                                                                                    |                                                                                              | -                                                                                                    |                                                                                                    |                                                                                                    |                                                                                                    | 45.37                                                                                                    | y, 03.09.2012                          | 14:15:37 -                                  | 06.09.201                                                                  | 2 14:45:37                                      | CIE<br>/                    | Ì                                    |        |
| Zóny<br>Watches (Online monitoring)<br>Počítače                                                                                                    | B Cetekow              | Prehfad pr<br>Na                                                                                                    | WVPC04 - P                                                                                   | Prenos dát pr                                                                                                    | ocesov rozd                                                                                              | delený na Ti                                                                                                    | CP porty a ost                                                                                                    | latné protokol                                                                                                    | y, 03.09.2012                          | 14:15:37 -                                  | 06.09.201                                                                  | 2 14:45:37                                      |                             |                                      |        |
| Zóny<br>Watches (Chline monitoring)<br>Počtače<br>Online informácie                                                                                                    | B Cetekow              | Prehfad pr                                                                                                    |                                                                                              | -                                                                                                    | ocesov rozd                                                                                              | delený na Ti                                                                                                    |                                                                                                    | latné protokol                                                                                                    | y, 03.09.2012                          | 14:15:37 -                                  | 06.09.201                                                                  | 2 14:45:37                                      | 1                           |                                      |        |
| Zóny<br>Watches (Online monitoring)<br>Počtače<br>Online informácie<br>Infernet bandwidth monitor                                                                                 | B Cetekow              | Proces                                                                                                    | Total                                                                                        | Prenos dát pr<br>Download                                                                                         | ocesov rozo<br>Upload                                                                                    | delený na Ti<br>Port #: Dov                                                                                                    | CP porty a ost                                                                                                    | latné protokol                                                                                                    |                                        |                                             |                                                                            |                                                 | _                           |                                      |        |
| Cóny<br>Viatches (Online monitoring)<br>Počkaće<br>Deline informácie<br>niemet bandwidth monitor<br>Zmeny na počkač                                                               | B Cetekow              | Proces<br>firefox.exe                                                                                                    | Total<br>E07.20 MD                                                                           | Prenos dát pr<br>Download                                                                                         | Upload                                                                                                   | Delený na Tr<br>Port #: Dov<br>DODO :                                                                                                    | CP porty a ost<br>miced/Upload                                                                                         | atné protokot<br>4<br>/ 14.02 KB                                                                                                |                                        | 290.51                                      | HB / 27                                                                    | .70 368                                         | 443:                        |                                      |        |
| Cóny<br>Viatches (Online monitoring)<br>Počkaće<br>Deline informácie<br>niemet bandwidth monitor<br>Zmeny na počkač                                                               | B Cetekow              | Proces<br>Proces<br>filefox.exe<br>chrome.exe                                                                                    | Total<br>807 20 MB<br>198.82 MB                                                              | Prenos dát pr<br>Download<br>730.24 MD<br>140.31 MB                                                               | Upload<br>47.00 MB<br>18.61 MB                                                                           | Port #: Dov<br>B000 :<br>80 :                                                                                                    | CP porty a ost<br>miced Uplead<br>459.17 MB<br>121.08 MB                                                               | atné protokot<br>4<br>/ 14.02 MB<br>/ 13.68 MB                                                                                  | 00:<br>777:                            | 290.51                                      | HB / 27                                                                    | .70 MB<br>9.86 KB                               | 443:                        | 41.                                  |        |
| čóny<br>Valches (Online monitoring)<br>Počitače<br>Online Hotmaicle<br>nlemet bandwidth monitor<br>Zmeny na počitači<br>Poto dokumentácia                                         | B Cetekow              | Prohfad pr<br>Ni<br>Proces<br>fostoc.exe<br>shrome.exe<br>Montor.exe                                                             | Total<br>807.20 MB<br>199.82 MB<br>94.25 MB                                                  | Prenos dát pr<br>Download<br>790.24 MB<br>140.31 MB<br>03.25 MB                                                   | Upload<br>47.00 MD<br>16.61 MB<br>11.00 MD                                                               | Port #: Dov<br>Port #: Dov<br>P000 :<br>B0 :<br>110 :                                                                                                    | CP porty a ost<br>mload/Upload<br>450.17 30<br>121.08 308<br>75.09 30                                                  | 4 14.02 MB<br>/ 14.02 MB<br>/ 13.68 MB<br>/ 3.90 MB                                                                             | 80:<br>777:<br>80:                     | 290.51<br>12.68<br>6.93                     | HED / 27<br>HEB / 311<br>HED / 6.1                                         | .70 MB<br>9.86 KB<br>11 MB                      | 443:                        | 41.<br>6.<br>1.                      |        |
| čóny<br>Valches (Online monitoring)<br>Počitače<br>Online Hotmaicle<br>nlemet bandwidth monitor<br>Zmeny na počitači<br>Poto dokumentácia                                         | B Cetekow              | Proces<br>Proces<br>filefox.exe<br>chrome.exe                                                                                    | Total<br>807 20 MB<br>198.82 MB                                                              | Prenos dát pr<br>Download<br>730.24 MD<br>140.31 MB                                                               | Upload<br>47.00 MB<br>18.61 MB                                                                           | Port #: Dov<br>Port #: Dov<br>0000:<br>000:<br>110:<br>00:                                                                                                    | CP porty a ost<br>miced/Upload<br>450.17 30<br>121.08 30<br>75.39 30<br>11.31 30                                       | atmé protokol<br>4<br>/ 14.02 HB<br>/ 13.68 HB<br>/ 3.99 HB<br>/ 724.24 H9                                                      | 00:<br>777:<br>00:<br>8 443:           | 2:90.51<br>12.68<br>6.23<br>193.90          | HE / 27<br>HE / 31<br>HE / 6.1<br>HE / 63                                  | .70 MB<br>9.86 KB<br>11 MB<br>.94 KS            | 443:<br>443:<br>227:        | 41. 4. 1.                            |        |
| Zóny<br>Walches (Online monitoring)<br>Počítače<br>Online informácie<br>Internet Landwidth monitor<br>Erreny na počítači<br>Poto dokumentácia<br>Manažerské informácie            | B Cetekow              | Prohfad pr<br>Ni<br>Proces<br>fostoc.exe<br>shome.exe<br>Montor.exe<br>shom.exe                                                  | Total<br>007.20 MD<br>156.82 MB<br>94.25 MB<br>12.27 MB                                      | Prenos dát pr<br>Download<br>750.24 MB<br>140.31 M8<br>43.25 MB<br>11.50 M8                                       | Upload<br>47.00 MD<br>16.61 MB<br>11.00 MD<br>780.19 KB                                                  | Port #: Dov<br>Port #: Dov<br>P000 :<br>B0 :<br>110 :                                                                                                    | CP porty a ost<br>miced Upload<br>450.17 35<br>121.08 MB<br>75.39 35<br>11.31 MB<br>404.00 X3                          | 4 14.02 MB<br>/ 14.02 MB<br>/ 13.68 MB<br>/ 3.90 MB                                                                             | 00:<br>777:<br>00:<br>8 443:           | 290.51<br>12.68<br>6.93<br>198.90<br>230.16 | HED / 27<br>HEB / 311<br>HED / 6.1                                         | .70 MB<br>9.86 MB<br>11 MB<br>.94 MS<br>9.66 MB | 443:<br>443:<br>977:<br>80: | 41.<br>6.<br>1.<br>1.59.             |        |
| Zóny<br>Walches (Online monitoring)<br>Počásče<br>Online informácie<br>ntemet bandwidth monitor<br>Internet na počásči<br>Foto dokumentácia<br>Wanažerské informácie<br>Reporty   | B Cetekow              | Prohlad pr<br>No<br>Process<br>frefto:.exe<br>shroma.exe<br>Monitor.exe<br>shroma.exe<br>shroma.exe<br>shroma.exe<br>shroma.exe  | Total<br>007.20 MD<br>198.82 MB<br>94.25 MB<br>12.27 MB<br>1.67 MB                           | Prenos dát pr<br>Download<br>790.24 MB<br>140.31 MB<br>63.25 MB<br>15.50 MB<br>601.76 KB                          | Upload<br>47.00 MB<br>16.61 MB<br>11.00 MB<br>790.19 KB<br>900.85 KB                                     | Port #: Dov<br>Data:<br>Bata:<br>Bata: | CP porty a ost<br>miced Upload<br>450.17 35<br>121.08 MS<br>75.39 35<br>11.31 MS<br>404.00 KS<br>278.05 KS             | atné protokol<br>4<br>/ 14.02 MB<br>/ 13.68 MB<br>/ 3.99 MB<br>/ 724.24 M2<br>/ 453.29 M3                                       | 00:<br>777:<br>00:<br>8 443:<br>8 449: | 290.51<br>12.68<br>6.93<br>198.90<br>230.16 | HEB / 27.<br>HEB / 31.<br>HEB / 6.1<br>HEB / 68.<br>HEB / 68.<br>HEB / 42. | .70 MB<br>9.86 MB<br>11 MB<br>.94 MS<br>9.66 MB | 443:<br>443:<br>227:        | 41.<br>4.<br>1.<br>169.<br>90        |        |
| Zóny<br>Walches (Online monitoring)<br>Počížsče<br>Online informácie<br>Internet Jaandwidth monitor<br>Transy na počížsč<br>Foto dokumentácia<br>Manažerské informácie<br>Reporty | B Cetekow              | Proces<br>Proces<br>Firefor.exe<br>shreas<br>shreas<br>sychot.exe<br>***Unknow***                                                | Total<br>507 20 MD<br>198 82 MB<br>94 25 MB<br>142 77 MB<br>147 MB<br>371 75 KB              | Prenos dát pr<br>Download<br>750.24 MB<br>140.31 MB<br>03.25 MB<br>15.50 MB<br>001.76 KB<br>202.63 KB             | Upload<br>47.00 MB<br>16.61 M8<br>11.00 MB<br>790.19 K8<br>900.05 K0<br>86.93 K8                         | Port #: Dov<br>Data:<br>Bata:<br>Bata: | CP porty a ost<br>miced Upload<br>458.17 36<br>121.08 36<br>75.39 36<br>11.31 36<br>404.00 26<br>278.05 85<br>61.37 85 | atné protokol<br>/ 14.02 HB<br>/ 13.58 HB<br>/ 3.99 MB<br>/ 724.24 H9<br>/ 453.29 M3<br>/ 82.96 MB                              | 00:<br>777:<br>00:<br>8 443:<br>8 449: | 290.51<br>12.68<br>6.93<br>198.90<br>230.16 | HEB / 27.<br>HEB / 31.<br>HEB / 6.1<br>HEB / 68.<br>HEB / 68.<br>HEB / 42. | .70 MB<br>9.86 MB<br>11 MB<br>.94 MS<br>9.66 MB | 443:<br>443:<br>977:<br>80: | 41.<br>6.<br>1.<br>1.<br>2.69.<br>90 |        |
| Zóny<br>Watches (Chline monitoring)<br>Počtače<br>Online informácie                                                                                                    | B Cetekow              | Proces<br>Infoces<br>thome, we<br>know any<br>kontex as<br>elm any<br>structure<br>Votant ase<br>""Unknown""<br>GoogieUpdate ase | Total<br>007.20 MD<br>199.82 MB<br>94.25 MB<br>14.27 MB<br>1.67 MB<br>371.35 KB<br>100.06 KB | Prenos dát pr<br>Download<br>750.24 MB<br>140.31 MB<br>03.25 MD<br>11.60 MB<br>001.70 KB<br>262.63 KB<br>01.37 KB | Upload<br>47.00 MD<br>16.61 MB<br>11.00 MD<br>790.19 KB<br>900.05 KD<br>86.53 KB<br>90.25 KD<br>86.53 KB | Port #: Dov<br>0000 :<br>80 :<br>110 :<br>80 :<br>97 :<br>80 :<br>80                                                                                                    | CP porty a ost<br>miced Upload<br>458.17 36<br>121.08 36<br>75.39 36<br>11.31 36<br>404.00 26<br>278.05 85<br>61.37 85 | atmé protokof<br>/ 14.02 HB<br>/ 13.08 HB<br>/ 3.98 HB<br>/ 724.24 H2<br>/ 453.29 H2<br>/ 453.29 H2<br>/ 62.96 HB<br>/ 56.71 H2 | 00:<br>777:<br>00:<br>8 443:<br>8 449: | 290.51<br>12.68<br>6.93<br>198.90<br>230.16 | HEB / 27.<br>HEB / 31.<br>HEB / 6.1<br>HEB / 68.<br>HEB / 68.<br>HEB / 42. | .70 MB<br>9.86 MB<br>11 MB<br>.94 MS<br>9.66 MB | 443:<br>443:<br>977:<br>80: | 41.<br>6.<br>1.<br>169.<br>90        |        |

Image: Zobrazenie portov v rozpise dátových prenosov podľa aplikácií

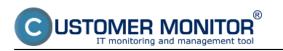

The information about ports is also in the export to excel.

| úbor       | Domov Vlažiť Rozlaže               | nie strany Vzorce | Údaje Posú         | idiť Zobraziť      | Dopinky        |             |              |            |                         |            |                 |        | a 🕜 i  | - 6  |
|------------|------------------------------------|-------------------|--------------------|--------------------|----------------|-------------|--------------|------------|-------------------------|------------|-----------------|--------|--------|------|
| n<br>lepit | X Calibri • 14 •                   | $A^* A^* = =$     | <mark>-</mark> ≫·  | Všeobecné          | *<br>8 .08 Por | Injenené    | Formátovať   | - All      | Vložiť -<br>K Odstránii |            | Zoradiť a Ná    | -      | and    |      |
| *          | 🐴 🕞 x 📅 i 🖽 i 🛪                    | · <u>.</u>        | - 14 14 CM -       | - 76 UU ,6         | o +,o form     |             | ko tabulku * | buniek *   | 📄 Formát -              |            | filtroval - vyt |        | rypt * |      |
| htini      | a G Pismo                          | ra Za             | rovnanie G         | Ĉisto              | Ta .           |             | štýty        |            | Bunky                   |            | Úpravy          | Pri    | vacy   |      |
|            | A1 • - 5                           | NAWPC04 - Pre     | nos dát procesov i | rozdelený na TCP p | porty a ost    | atné protol | koly, 03.09. | 2012 14:15 | :37 - 06.09.            | 2012 14:45 | 3:37            |        |        |      |
| A          | В                                  | C                 | D                  | E                  | F              | G           | H            |            | J                       | K          |                 | М      | N      |      |
| -          | AWPC04 - Prenos dát pro            |                   |                    | tu a ostataá a     | retekelu       | 02.00 3     | 012 14-      | 15-27-0    | 6 00 20                 | 13 14-41   | 5.37            |        |        |      |
| _          |                                    | cesov rozdele     | iny na TCP por     | ty a ostatne p     | rotokory       | , 05.09.4   | CU12 14:     | 19:21 - 0  | 0.09.20                 | 12 14:4:   | 2:2/            |        |        |      |
| NA         | WPC04 / NAW56 / sestricky          |                   |                    |                    |                |             |              |            |                         |            |                 |        |        |      |
|            |                                    |                   |                    |                    |                |             |              |            |                         |            |                 |        |        |      |
| Ph         | enos cez procesy                   |                   |                    | Upload (kB)        |                |             | 10.01        |            |                         |            |                 |        |        |      |
| -          | Proces                             | Total (k8)        | Download (kB)      | Upload (kB)        | Port #: Dov    | vnloed/Upic | vard (KB)    |            |                         |            |                 |        |        |      |
| -          | firefox.exe                        | 857 326.63        | 809 201 39         | 48 125.24          | 8000           |             | 80.00        | *******    | 443.00                  | *******    | 81.00           | 4.00   | udp    |      |
| -          | chrome.exe                         | 160 584.22        | 143 677.08         |                    | 8000           |             |              | ********   | 443.00                  | 6 605.30   |                 | 110.31 |        |      |
| -          | Monitor.exe                        | 96 515.75         |                    |                    |                |             | 80.00        |            |                         | 1 504.15   |                 | 56.85  |        |      |
|            | ekrnese                            | 12 568.46         |                    |                    |                |             | 443.00       | 193.90     |                         | 0.00       |                 | 30.03  | anh    |      |
|            | sychost.exe                        | 1711.63           |                    |                    |                | 404.00      | 443.00       | 238.16     | 80.00                   | 159.63     |                 | 0.00   |        | 0.00 |
|            | ****Unknown***                     | 371.75            |                    |                    |                |             | 443.00       | 4.69       |                         | 0.09       |                 |        |        |      |
|            | GoogleUpdate.exe                   | 138.08            | 81.37              | 56.71              | 80             | 81.37       | udp          | 0.00       | 0.00                    |            |                 |        |        |      |
|            | DescCons.exe                       | 2.64              | 1.05               | 1.58               | udp            | 1.05        | 1.58         |            |                         |            |                 |        |        |      |
|            |                                    |                   |                    |                    |                |             |              |            |                         |            |                 |        |        |      |
| Pn         | enos cez IP adresy                 |                   |                    |                    |                |             |              |            |                         |            |                 |        |        |      |
|            | IP adresa                          | Total (k8)        | Download (kB)      | Upload (kB)        | Port #: Dov    | vnloed/Uplo | ad (kB)      |            |                         |            |                 |        |        |      |
|            | 93.184.69.143 (mail.jemnemelo      | 484 378.13        | 469 573.60         | 14 804.53          | 8000           | anasanas    | *****        | 80         | 411.34                  | 447.59     | icmp            | 0.00   | 1      | 0.00 |
|            | 92.240.251.49 (secmail.seal.sk)    | 81 279.50         | 77 202.61          | 4 076.88           | 110            | ******      | 4 076.88     | iomp       | 0.00                    | 0.00       | gre             | 0.00   | 1 1    | 0.00 |
|            | 213.81.185.52 (img.topky.sk)       | 61 249.47         | 58 212 34          | 3 037.13           | 80             | ADALLER AND | 3 037.13     | icmp       | 0.00                    | 0.00       | gre             | 0.00   | 1      | 0.00 |
|            | 5.9.40.213 (static.213.40.9.5.clie |                   | 26 089.78          |                    |                | ******      | 946.03       |            | 0.00                    | 0.00       | -               | 0.00   | 1 1    | 0.00 |
|            | 81.95.98.17 (gds36b.active24.cz)   |                   | 20 311 37          |                    |                |             | 649.04       |            | 0.00                    | 0.00       | -               | 0.00   |        | 0.00 |
|            | 62.168.125.34                      | 16 327.11         | 16 015 18          |                    |                |             | 311.93       |            | 0.00                    | 0.00       | -               | 0.00   |        | 0.00 |
| _          | 217.67.17.133 (sm.seal.sk)         | 15 449.32         |                    |                    |                | 7 407.24    | 7 163.46     | 2525       | 61.05                   | 817.57     |                 | 0.00   |        | 0.00 |
|            | 46.229.225.193 (46.229.225.193     | 12 775.48         | 12 245.07          | 530.41             | 80             | ******      | 530.41       | iomp       | 0.00                    | 0.00       | gre             | 0.00   |        | 0.00 |
| 6 F        | H Worksheet                        |                   |                    |                    |                |             | 14           |            |                         |            |                 |        |        |      |

Image: Export zobrazenia prenesených dát spolu s portami

View of ports for a specific network or a device is easily generated through reports. Reports are located at *IBM -> Reports*, and are displayed on the next image.

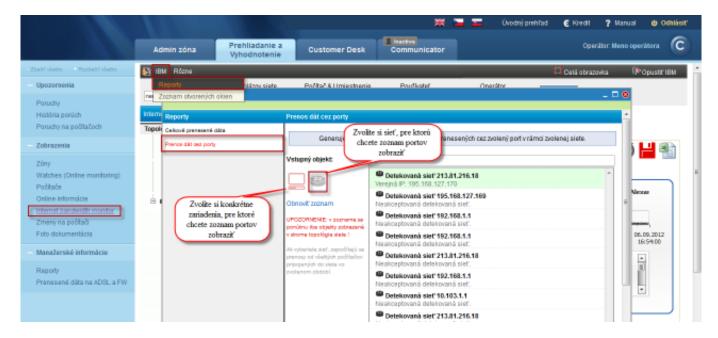

Image: Vstup do reportov s možnosťou generovať report pre konkrétnu sieť alebo zariadenie

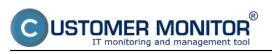

Published on Customer Monitor (https://customermonitor.eu)

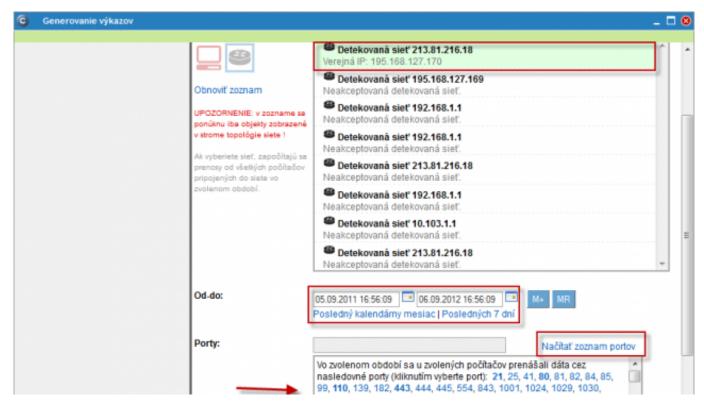

Image: Zoznam portov vygenerovaný za konkrétnu sieť

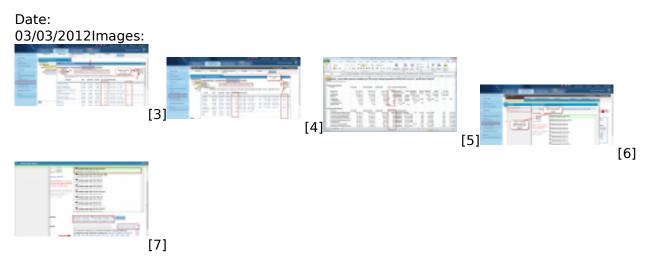

## Links

[1] https://customermonitor.eu/how-cm-works-0/monitoring-and-diagnostics/data-transferred-through-internet-internet-bandwith-0

[2] https://customermonitor.eu/how-cm-works-0/monitoring-and-diagnostics/data-transferred-through-internet-internet-bandwith-1

- [3] https://customermonitor.eu/sites/default/files/porty2.png
- [4] https://customermonitor.eu/sites/default/files/porty1.png
- [5] https://customermonitor.eu/sites/default/files/porty3.png
- [6] https://customermonitor.eu/sites/default/files/porty5\_0.png
- [7] https://customermonitor.eu/sites/default/files/porty4.png